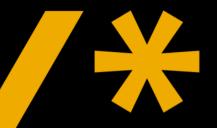

# ITM115 – UCON – A New Approach to Making Your RFC Communication More Secure

\*/

Juergen Adolf PM Platform Products
Martin Plummer PM Platform Products

### **Disclaimer**

This presentation outlines our general product direction and should not be relied on in making a purchase decision. This presentation is not subject to your license agreement or any other agreement with SAP. SAP has no obligation to pursue any course of business outlined in this presentation or to develop or release any functionality mentioned in this presentation. This presentation and SAP's strategy and possible future developments are subject to change and may be changed by SAP at any time for any reason without notice. This document is provided without a warranty of any kind, either express or implied, including but not limited to, the implied warranties of merchantability, fitness for a particular purpose, or non-infringement. SAP assumes no responsibility for errors or omissions in this document, except if such damages were caused by SAP intentionally or grossly negligent.

## **Agenda** Unified Connectivity (UCON) RFC Security Basic Scenario

Motivation and Scope

**Basic Concepts** 

The Practice of UCON: Logging and Blocking – Demo

Setup && Configuration

How to handle System Updates

How to Cope With the Restrictions of Productive Systems

Summary

## Unified Connectivity

Motivation and Scope

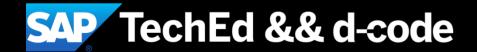

### The Scope of UCON RFC Basic Connectivity

**Different Companies** 

Complex Business Processes

Heterogeneous IT Infrastructures

Cloud

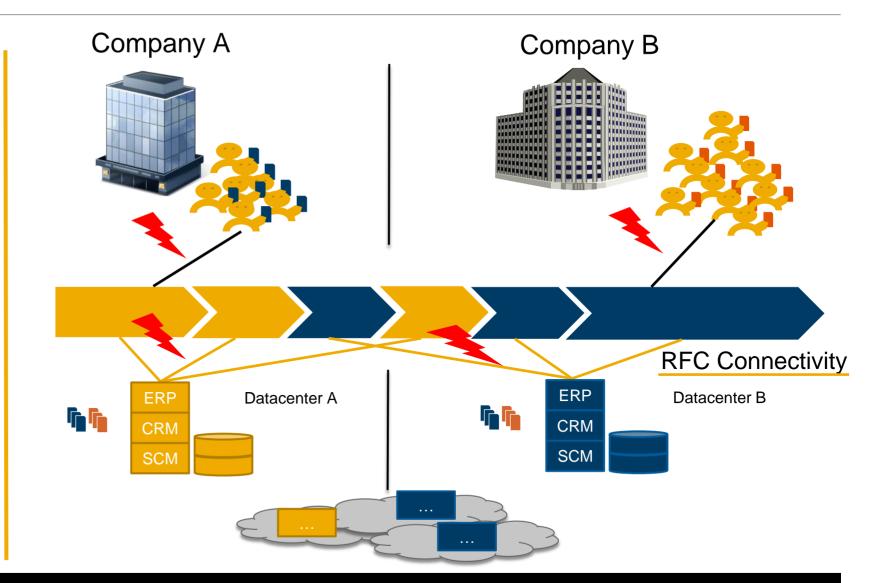

### The Scope of UCON RFC Basic Connectivity

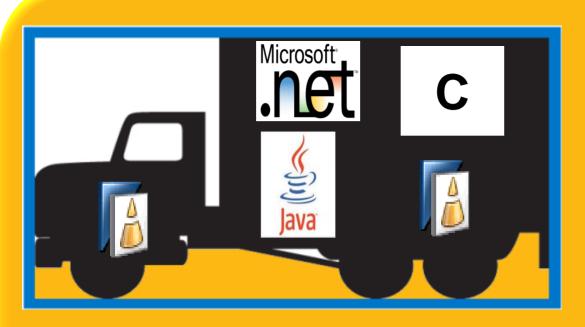

High-performing, for local high load scenarios, across all ABAP releases, close integration into ABAP

**RFC-Based Connectivity** 

### UCON – A Simple Approach to Make RFC More Secure

Reduce the overall attack surface of your remote-enabled function modules (RFMs). Enhance RFC security by blocking the access to a large number of RFMs!

#### Facts:

- Most SAP ERP customers run just a limited number of the business (&technical) scenarios for which they need to expose some RFMs
- A lot of RFMs are only used to parallelize within a system

### Solution

- Find out which RFMs need to be exposed for the scenarios of a customer
- Block the access to all other RFMs

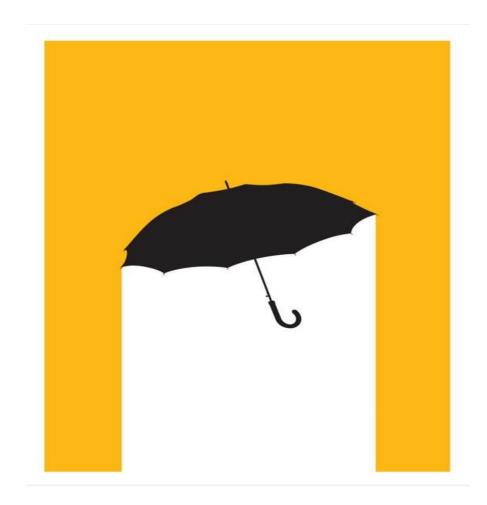

### The Basic Strategy of UCON to Solve These Problems

#### Reduce the number of RFMs exposed to the outside world

Expose only and exactly those RFMs a customer needs to run their business scenarios

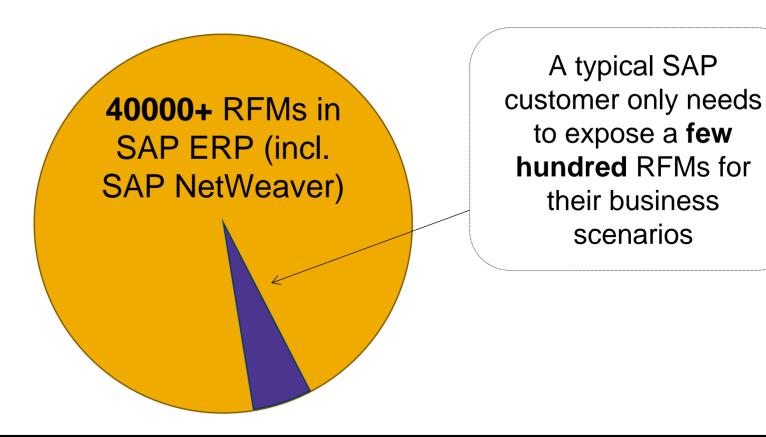

## Unified Connectivity

**Basic Concepts** 

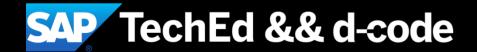

### The UCON Way to Security: Expose Only Those

Function Modules You Need to the Outside World

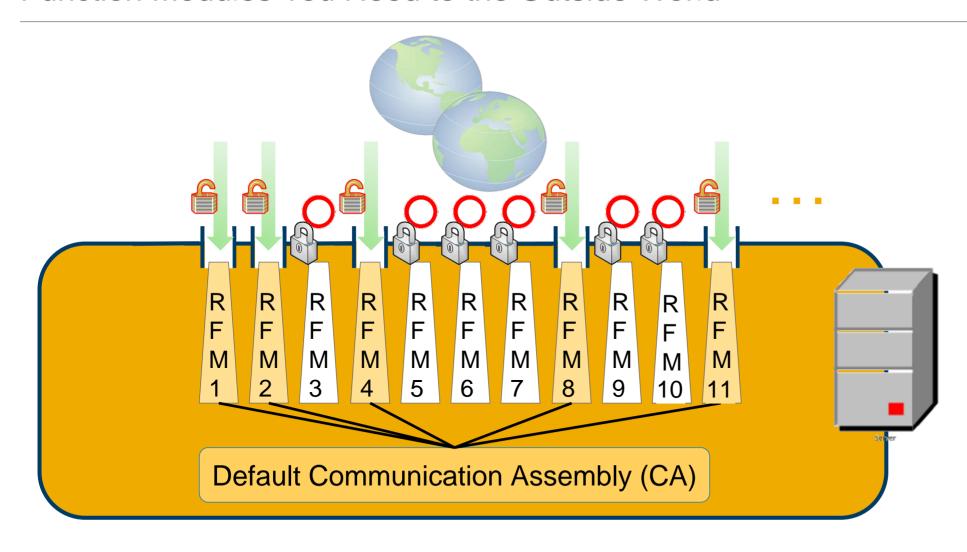

### **UCON Checks Do not Interfere with Calls Within the Same**

### Client and System

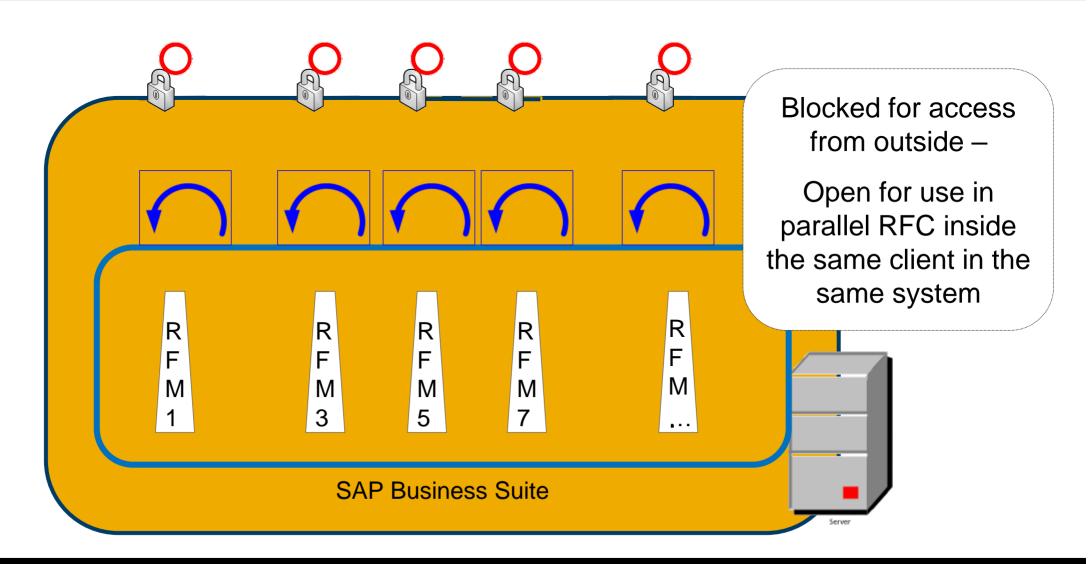

### UCON – An Additional Role/User-Independent Layer of Security Checks

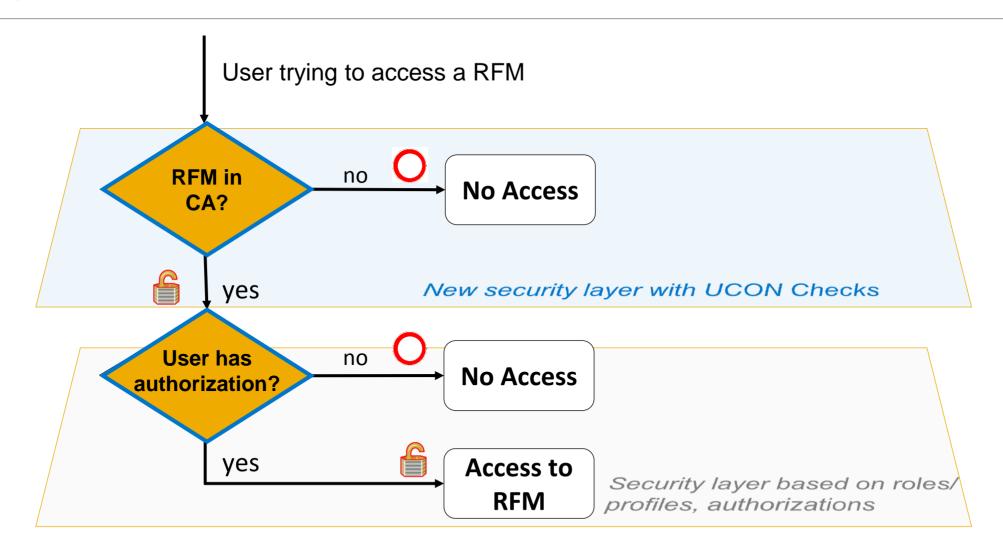

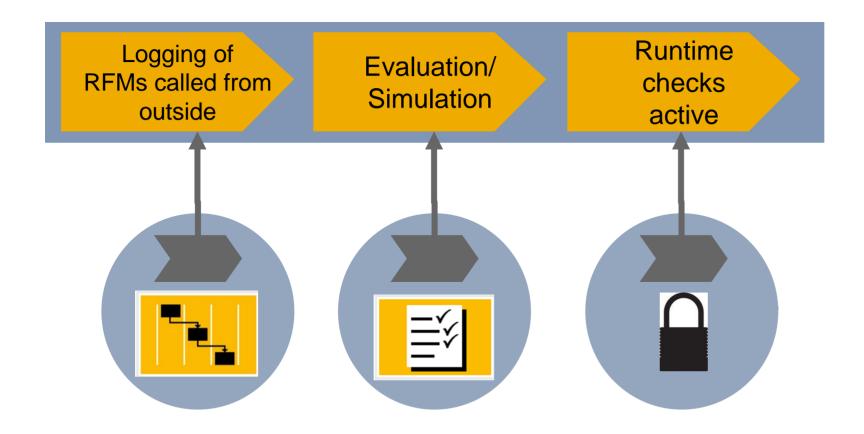

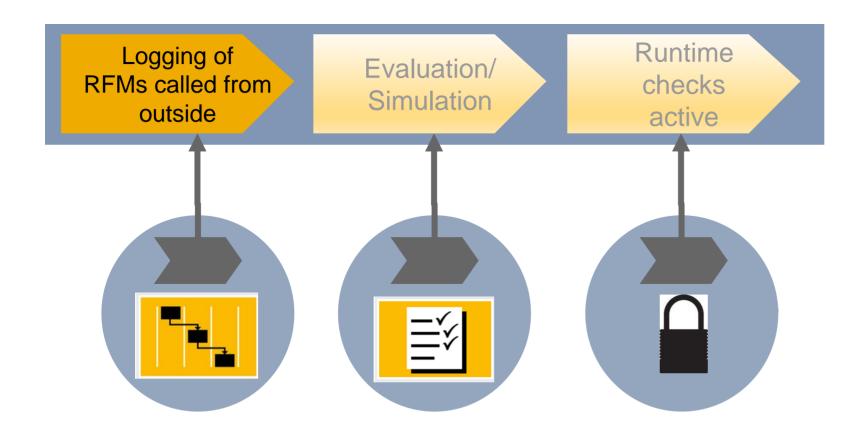

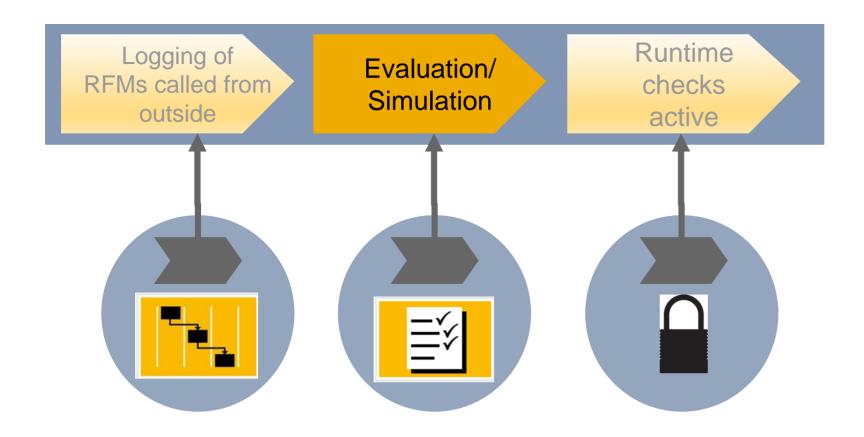

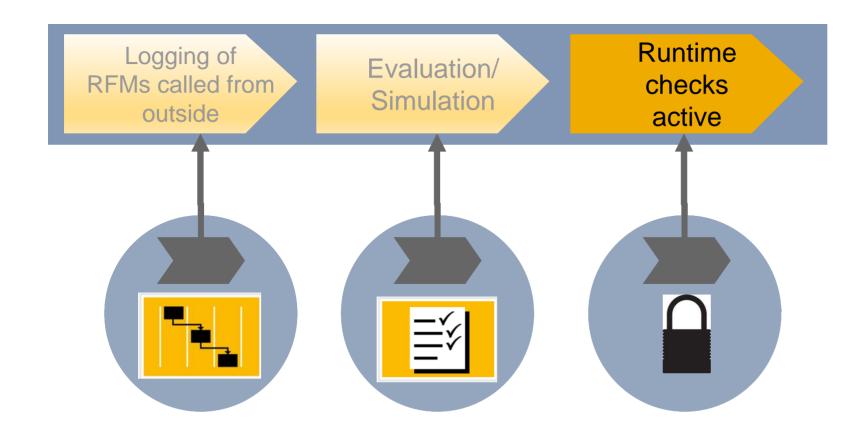

### **Prerequisites for the Different Security Layers**

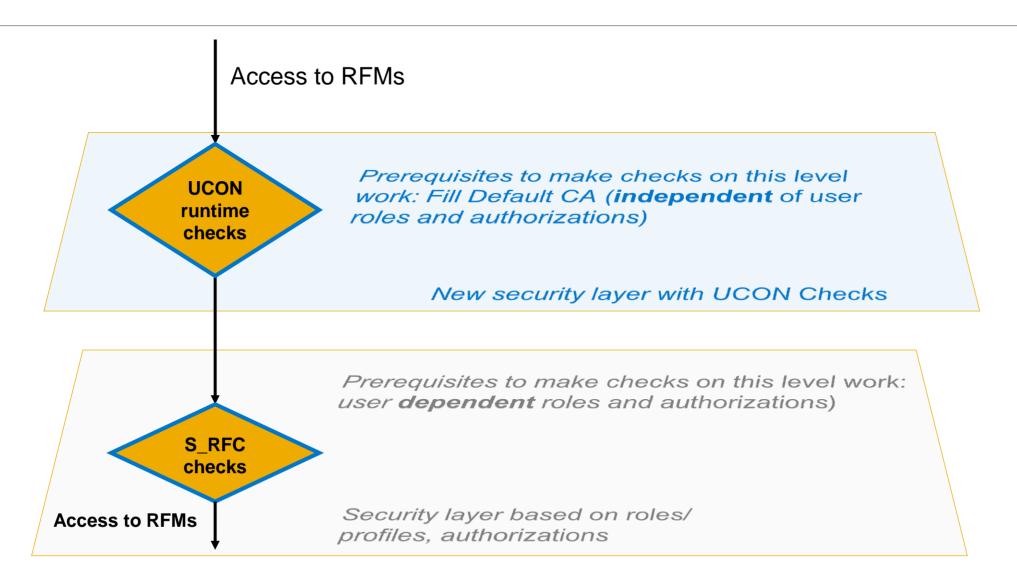

### **Efforts Required for the Different Security Layers**

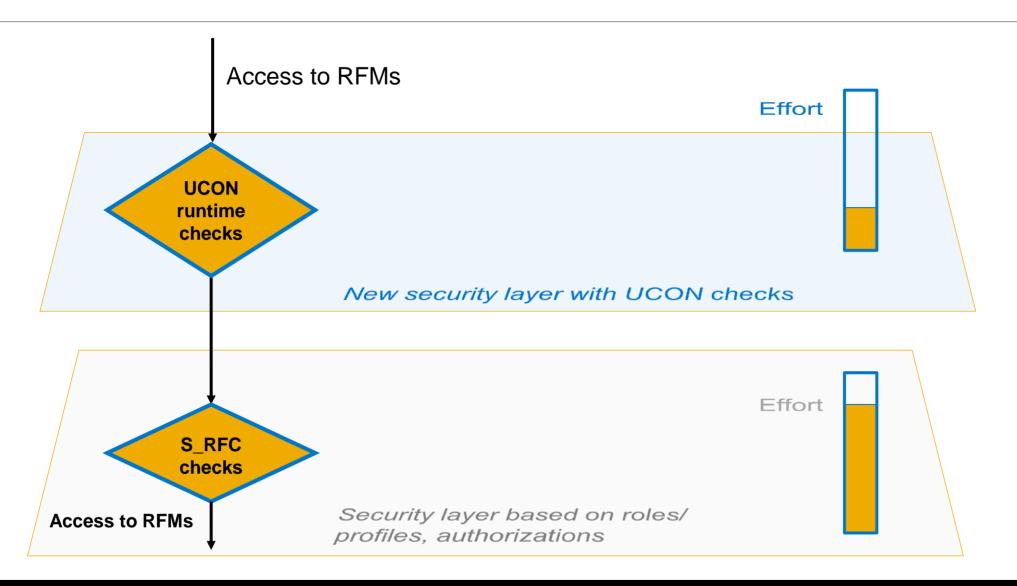

### **UCON Protection After the Initial UCON Security Classification**

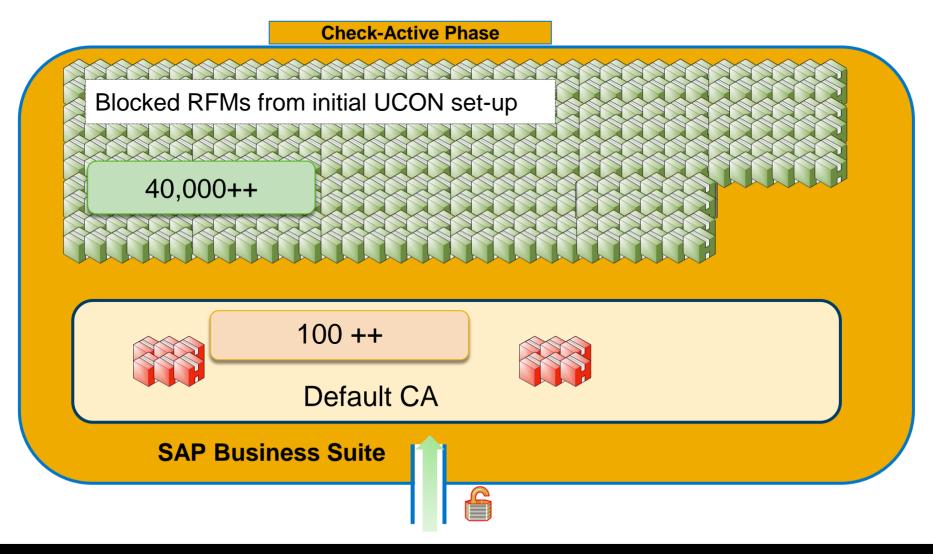

## Demo

The Practice of UCON: Logging and Blocking

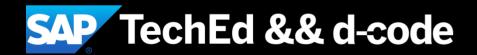

## Logging and Blocking in the UCON Phase Tool

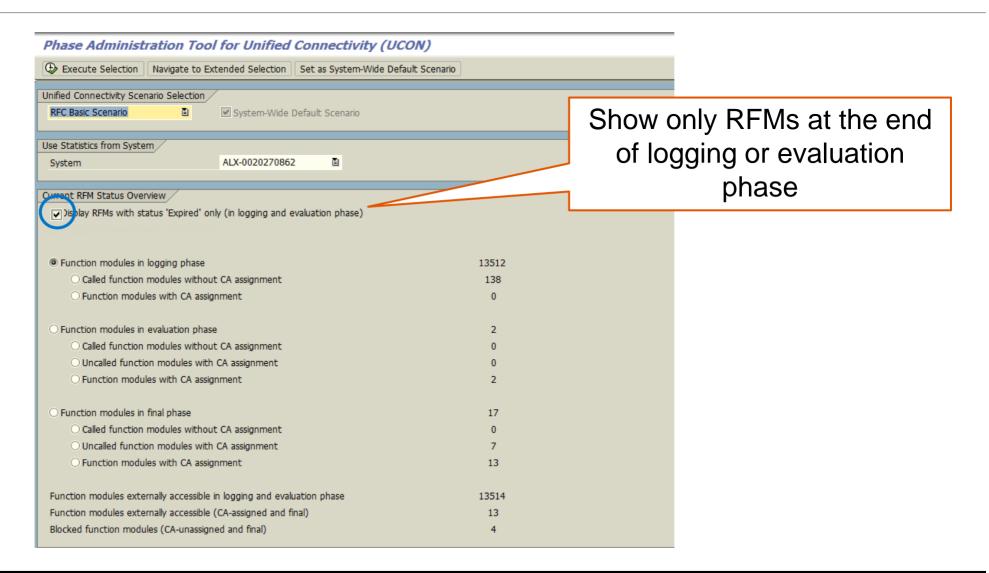

### Logging and Blocking in the UCON Phase Tool

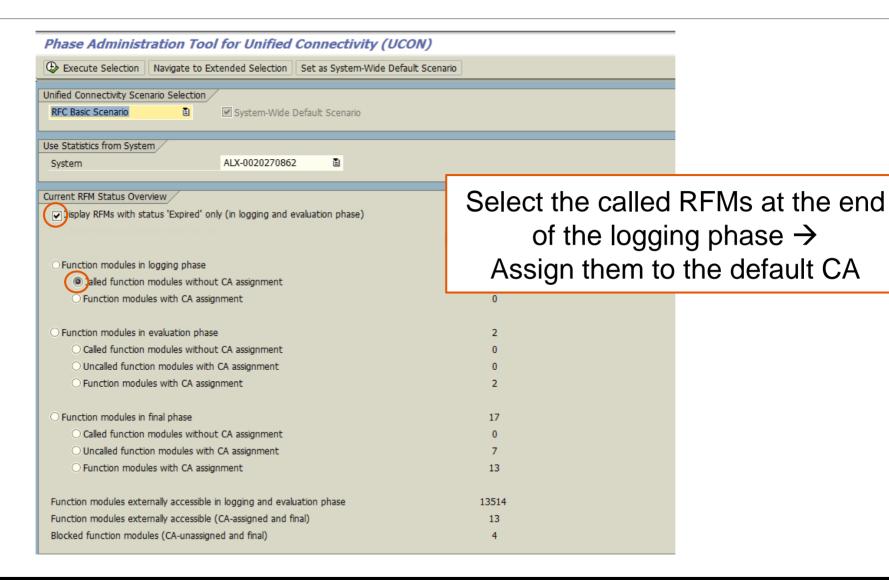

### Logging and Blocking in the UCON Phase Tool

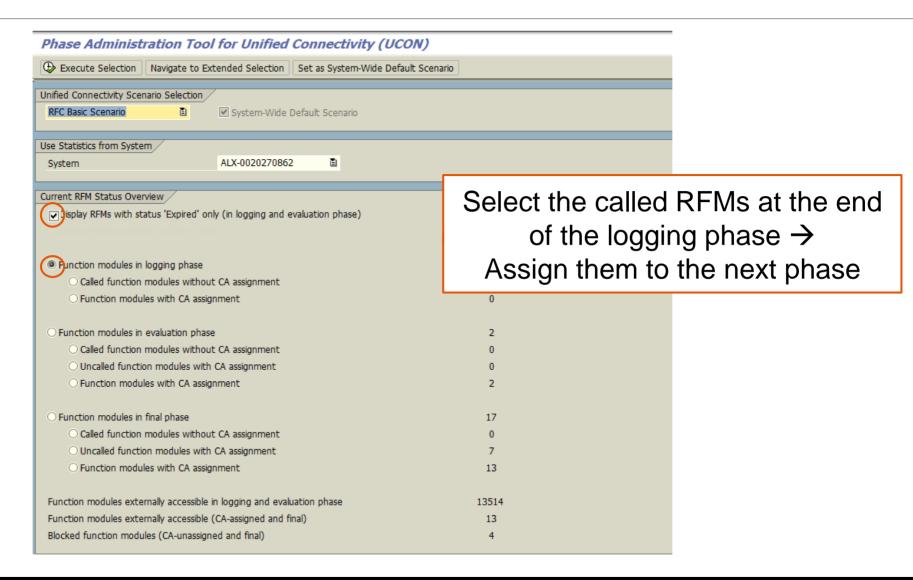

## **Unified Connectivity**

Setup && Configuration

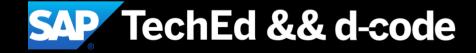

### **UCON Setup and Configuration**

### It is simple to set up and configure Unified Connectivity (UCON):

- 1. Create the UCON profile parameter ucon/rfc/active and set it to 1 to enable UCON runtime checks for RFMs in the final check-active phase
- 2. Choose a suitable duration of the logging and evaluation phase
- 3. Run the UCON setup to generate a default communication assembly (CA) and other required entities
- 4. Schedule the batch job SAP\_UCON\_MANAGEMENT that selects and persists the RFC statistic records required by the UCON phase tool on the database

## Unified Connectivity

How to handle System Updates

Coverage of New Remote-Enabled Function Modules

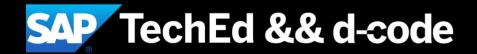

## **UCON Protection After Initial Security Classification**

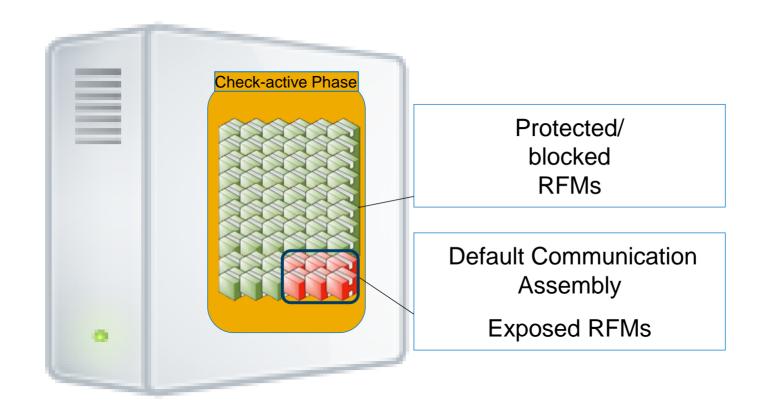

## **New RFMs Arrive at a UCON-Protected System**

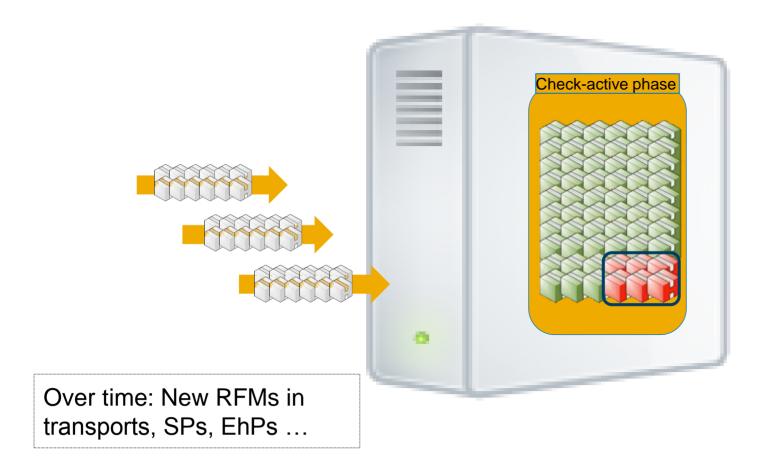

## **New RFMs on Their Way to UCON Protection – Logging Phase**

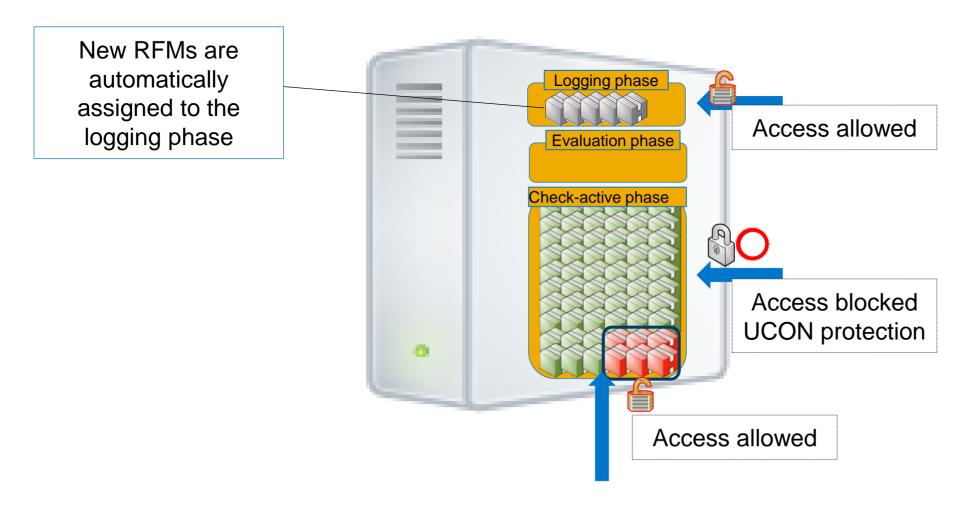

### **New RFMs on Their Way to UCON Protection – Evaluation Phase**

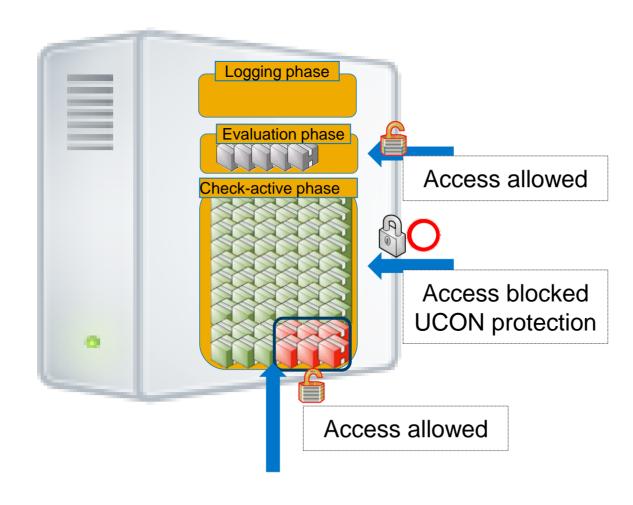

### New RFMs Have Achieved UCON Protection – Check-Active Phase

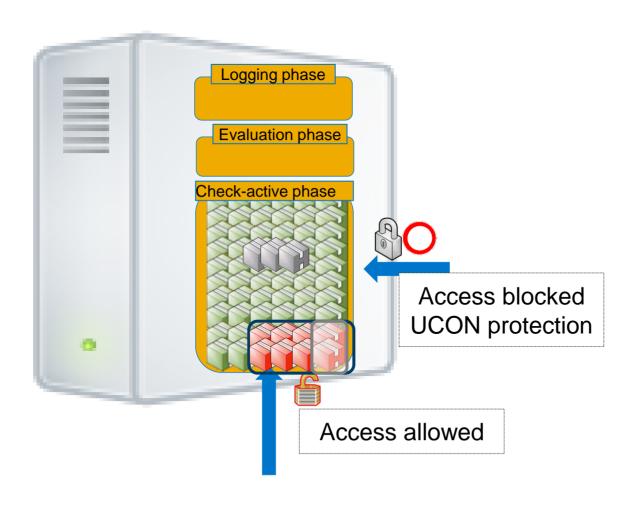

31

## The Ever-Growing Scope of UCON Protection

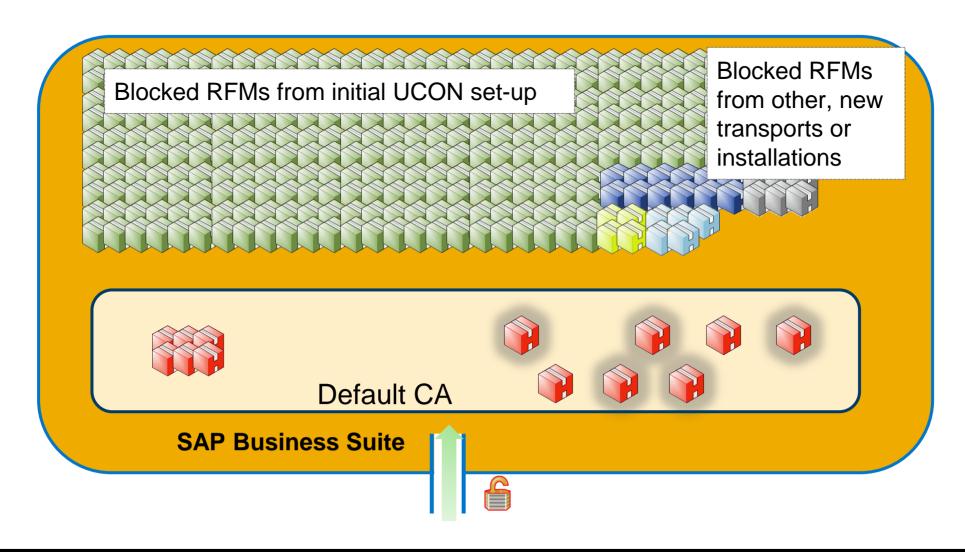

## Unified Connectivity

How to Cope With the Restrictions of Productive Systems

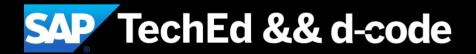

Authorizations and system change options in Productive Systems are not sufficient for UCON Operations

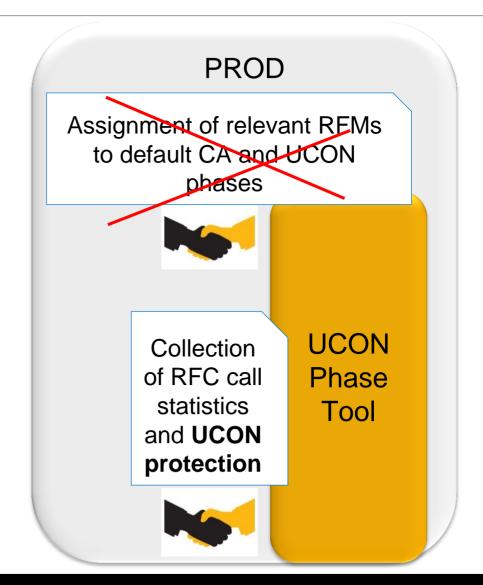

### Solution

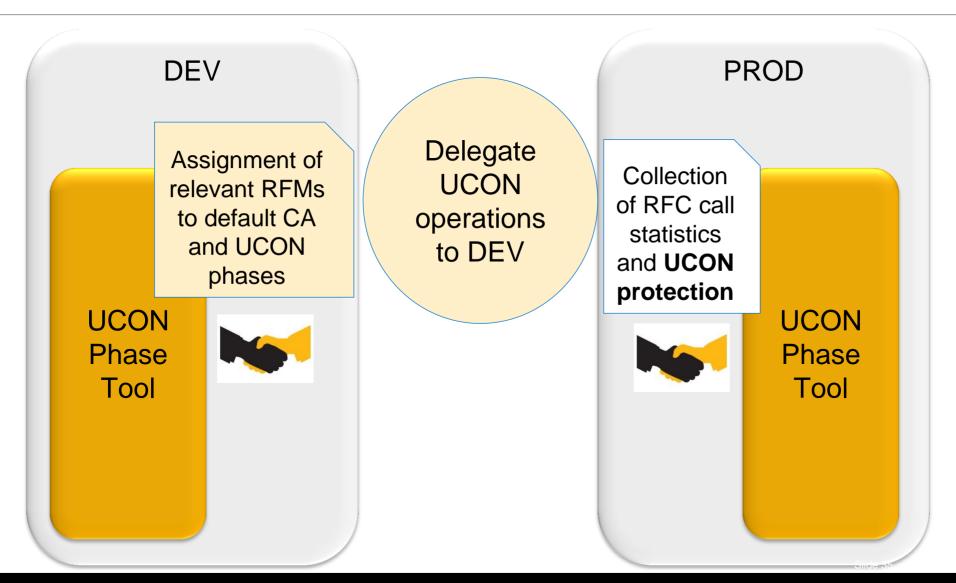

How to Delegate UCON Operations to DEV - Step 1

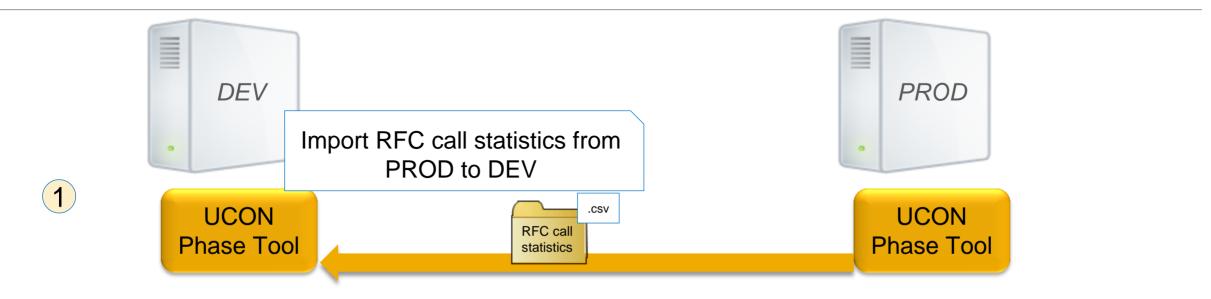

How to Delegate UCON Operations to DEV – Step 2

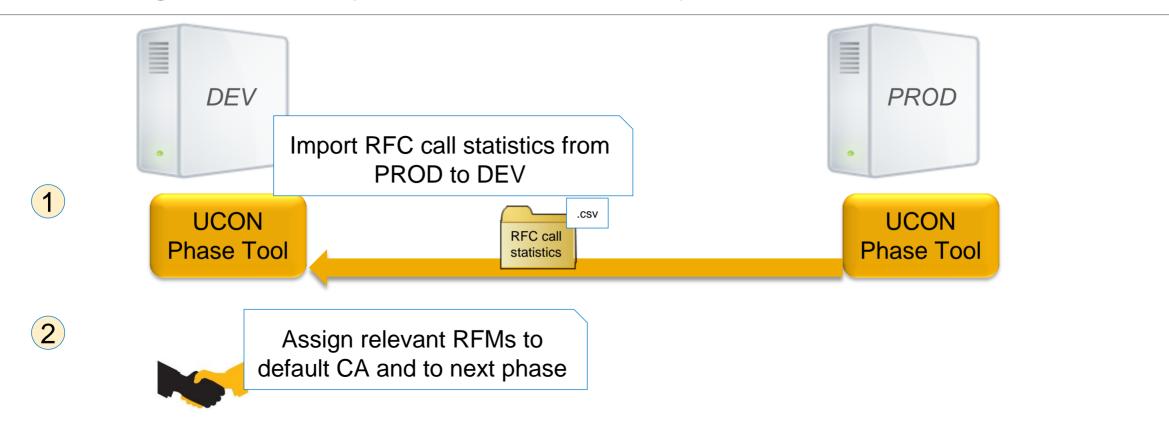

How to Delegate UCON Operations to DEV - Step 3

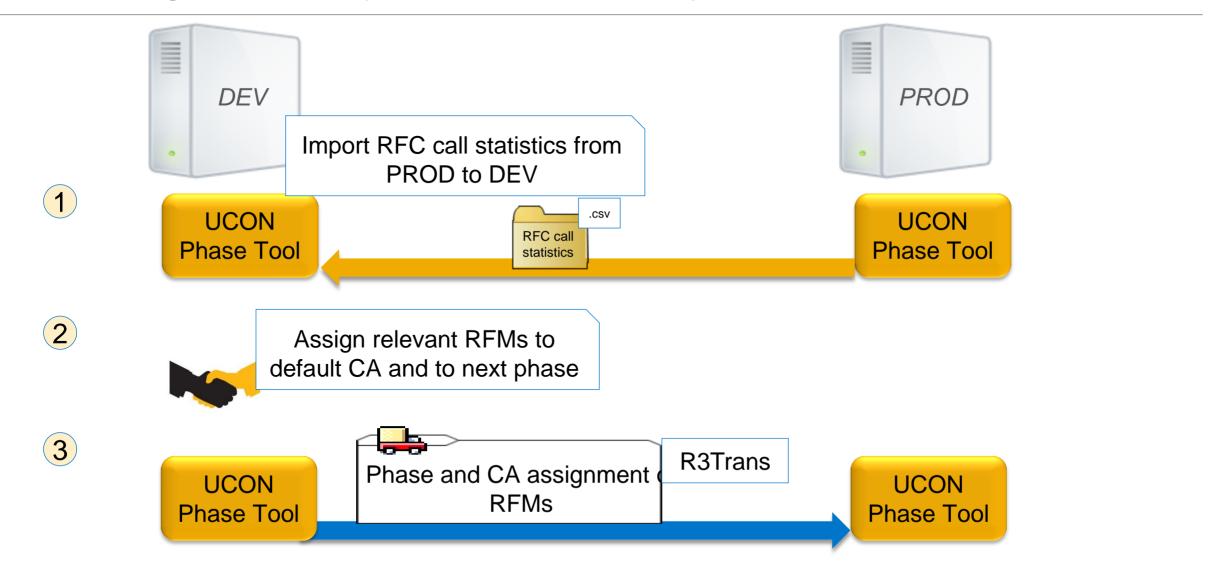

How to Delegate UCON Operations to DEV in a Nutshell

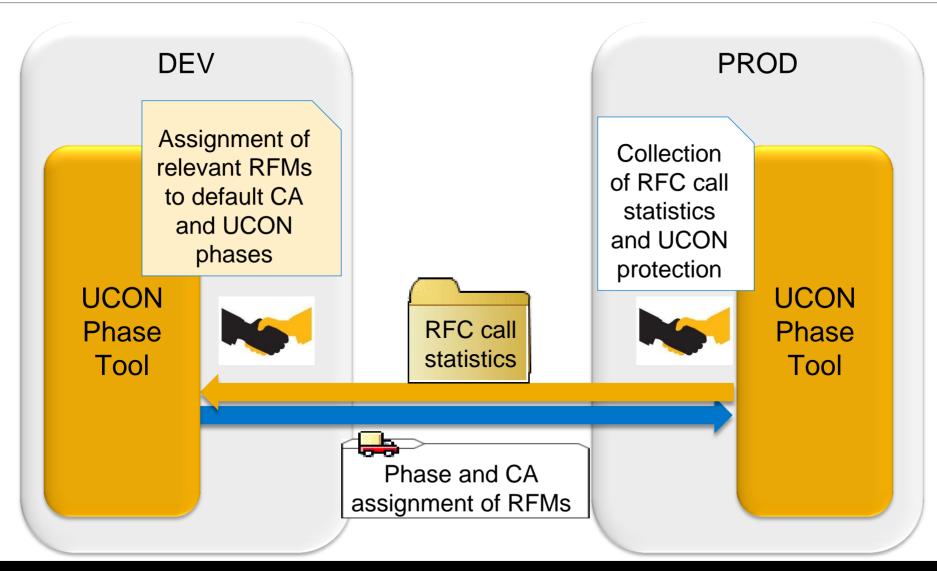

## Unified Connectivity

Summary

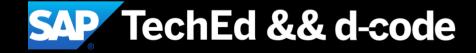

## Summary – It is simple to set up and configure Unified Connectivity (UCON)

- The UCON framework offers a simple, straightforward approach for enhancing the security of your RFCs. It allows you to minimize the number of RFMs on ABAP-based servers exposed to other clients and systems. reducing the available attack surface in your RFC communications
- The UCON phase tool guides and supports the administrator in the four-step setup and the three-phased process
- UCON covers new function modules entering the system via Support Packages, Enhancement Packages, transports, or new developments
- UCON is fully enabled for life-cycle management to ensure consistent RFC security across your system landscape

## SAP d-code Virtual Hands-on Workshops and SAP d-code Online

Continue your SAP d-code education after the event!

#### **SAP d-code Virtual Hands-on Workshops**

- Access hands-on workshops post-event
- Starting January 2015
- Complementary with your SAP d-code registration

#### http://sapdcodehandson.sap.com

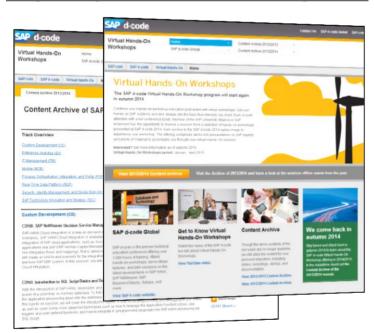

#### **SAP d-code Online**

- Access replays of keynotes, Demo Jam, SAP d-code live interviews, select lecture sessions, and more!
- Hands-on replays

#### http://sapdcode.com/online

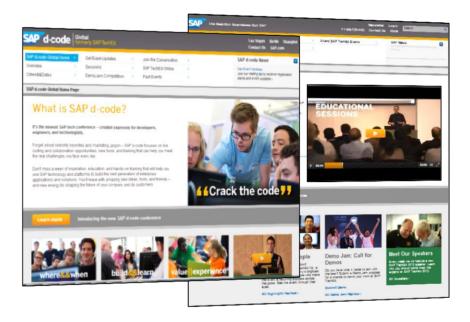

### **Further Information**

#### **SAP Public Web**

http://scn.sap.com/docs/DOC-53844

http://scn.sap.com/community/security

www.sap.com

### **SAP Education and Certification Opportunities**

www.sap.com/education

### Watch SAP d-code Online

www.sapcode.com/online

# Feedback

Please complete your session evaluation for TM115.

Thanks for attending this SAP TechEd && d-code session.

## © 2014 SAP SE or an SAP affiliate company. All rights reserved.

No part of this publication may be reproduced or transmitted in any form or for any purpose without the express permission of SAP SE or an

SAP affiliate company.

SAP and other SAP products and services mentioned herein as well as their respective logos are trademarks or registered trademarks of SAP SE (or an SAP affiliate company) in Germany and other countries. Please see http://global12.sap.com/corporate-en/legal/copyright/index.epx for additional trademark information and notices.

Some software products marketed by SAP SE and its distributors contain proprietary software components of other software vendors.

National product specifications may vary.

These materials are provided by SAP SE or an SAP affiliate company for informational purposes only, without representation or warranty of any kind, and SAP SE or its affiliated companies shall not be liable for errors or omissions with respect to the materials. The only warranties for SAP SE or SAP affiliate company products and services are those that are set forth in the express warranty statements accompanying such products and services, if any. Nothing herein should be construed as constituting an additional warranty.

In particular, SAP SE or its affiliated companies have no obligation to pursue any course of business outlined in this document or any related presentation, or to develop or release any functionality mentioned therein. This document, or any related presentation, and SAP SE's or its affiliated companies' strategy and possible future developments, products, and/or platform directions and functionality are all subject to change and may be changed by SAP SE or its affiliated companies at any time for any reason without notice. The information in this document is not a commitment, promise, or legal obligation to deliver any material, code, or functionality. All forwardlooking statements are subject to various risks and uncertainties that could cause actual results to differ materially from expectations. Readers are cautioned not to place undue reliance on these forward-looking statements, which speak only as of their dates, and they should not be relied upon in making purchasing decisions.